ОБЪЁМ КУРСА ДАТА ВЫДАЧИ СЕРТИФИКАТА 166 часов 08.04.2024

О ДОПОЛНИТЕЛЬНОМ ОБРАЗОВАНИИ № ДЛ-1611 ОТ 09.12.2021

В СООТВЕТСТВИИ С ЛИЦЕНЗИЕЙ

## ПРОШЁЛ(ЛА) ДИСТАНЦИОННЫЙ КУРС «принципы дизайна в digital‑среде»

## ДАННЫЙ СЕРТИФИКАТ ПОДТВЕРЖДАЕТ, ЧТО  $\Delta$ ОРОХИНА СОФЬЯ приложение к сертификату. Перейдите по софина Софья на сайт сертификату. Перей

KRONA STUDIO&SCHOOL

УБЕДИТЕСЬ В ПОДЛИННОСТИ СЕРТИФИКАТА И СКАЧАЙТЕ<br>ПРИЛОЖЕНИЕ К СЕРТИФИКАТУ. ПЕРЕЙДИТЕ ПО ССЫЛКЕ С QR-КОДА

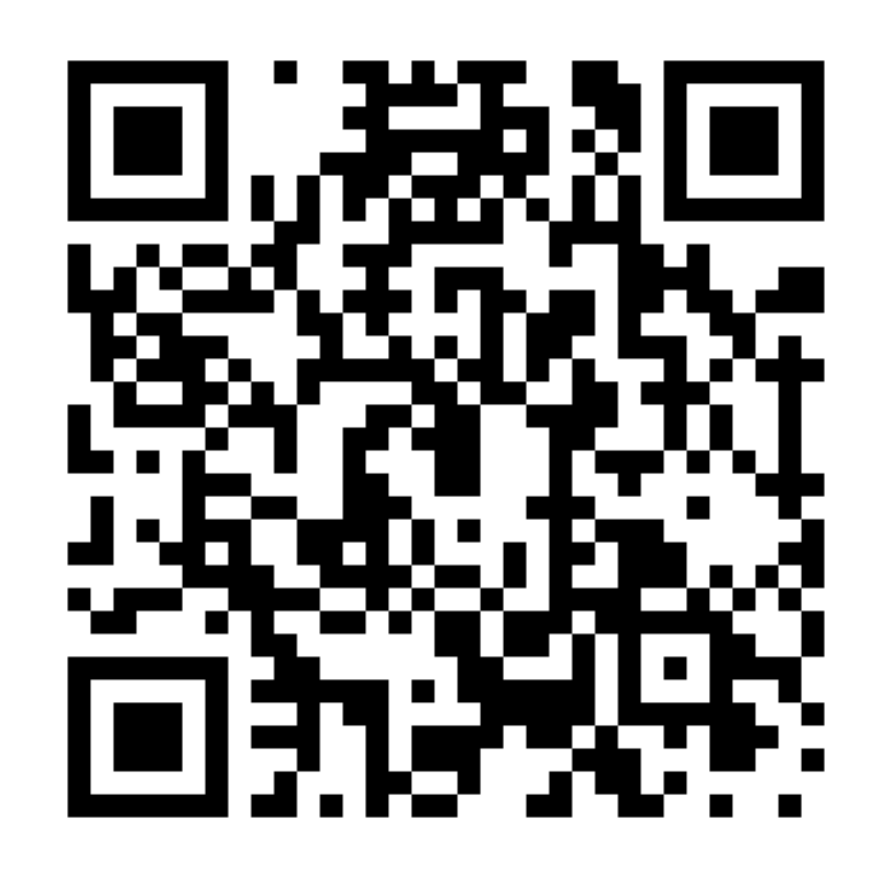